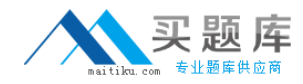

**650-286**

# **650-286**

# **C-Series Servers for Engineer**

**Version 13.2** 

[http://www.maitiku.com QQ:860424807](http://www.maitiku.com)

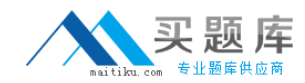

# **650-286**

### **QUESTION NO: 1**

Which CLI command is used to put network configuration settings into system configuration?

- A. Commit B. Restore
- C. Save
- D. Show
- E. Shutdown

## **Answer: A**

## **QUESTION NO: 2**

Which of the Cisco partners offers Ionix Control Center to automate discovery, monitoring, reporting, planning, and provisioning of physical and virtual interfaces?

A. BMC Software B. VMware C. Microsoft D. EMC

**Answer: D** 

### **QUESTION NO: 3**

Feature for feature, in which three ways does a Cisco C25Q Ml compare to an HP Proliant DL? (Choose three.)

A. More maximum memory B. Less maximum memory C. More DIMMs D. More PCIe slots E. Fewer DIMMs F. Fewer PCIe slots

### **Answer: A, C, D**

### **QUESTION NO: 4**

When using CLI configuration commands on the Cisco UCS C-Series servers, why is it beneficial to commit multiple commands together?

A. In ordre for commands to be implemented at various levels of the CLI hierarchy.

# [http://www.maitiku.com QQ:860424807](http://www.maitiku.com)